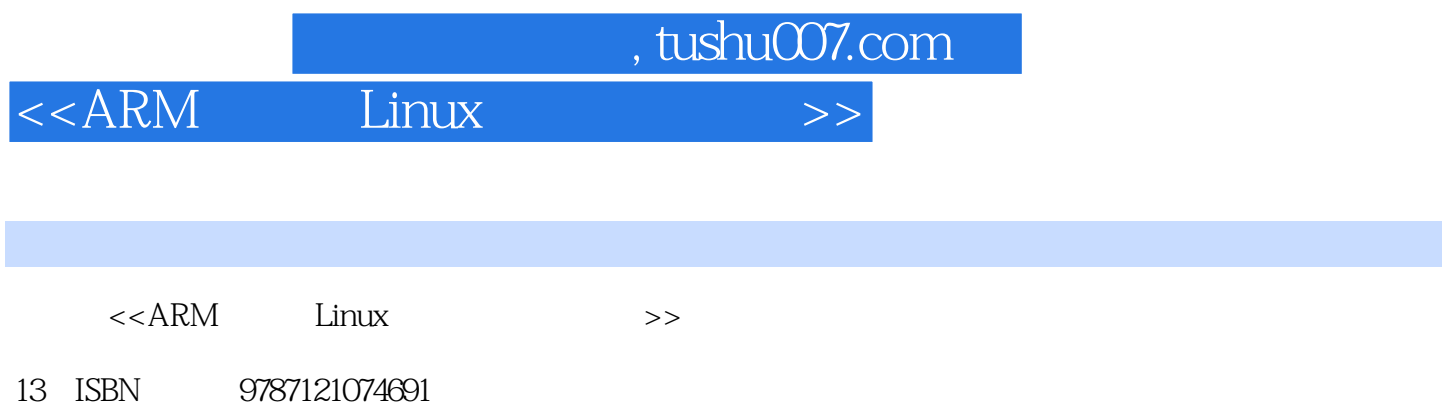

10 ISBN 7121074699

出版时间:2008-11

页数:620

字数:1095000

extended by PDF and the PDF

更多资源请访问:http://www.tushu007.com

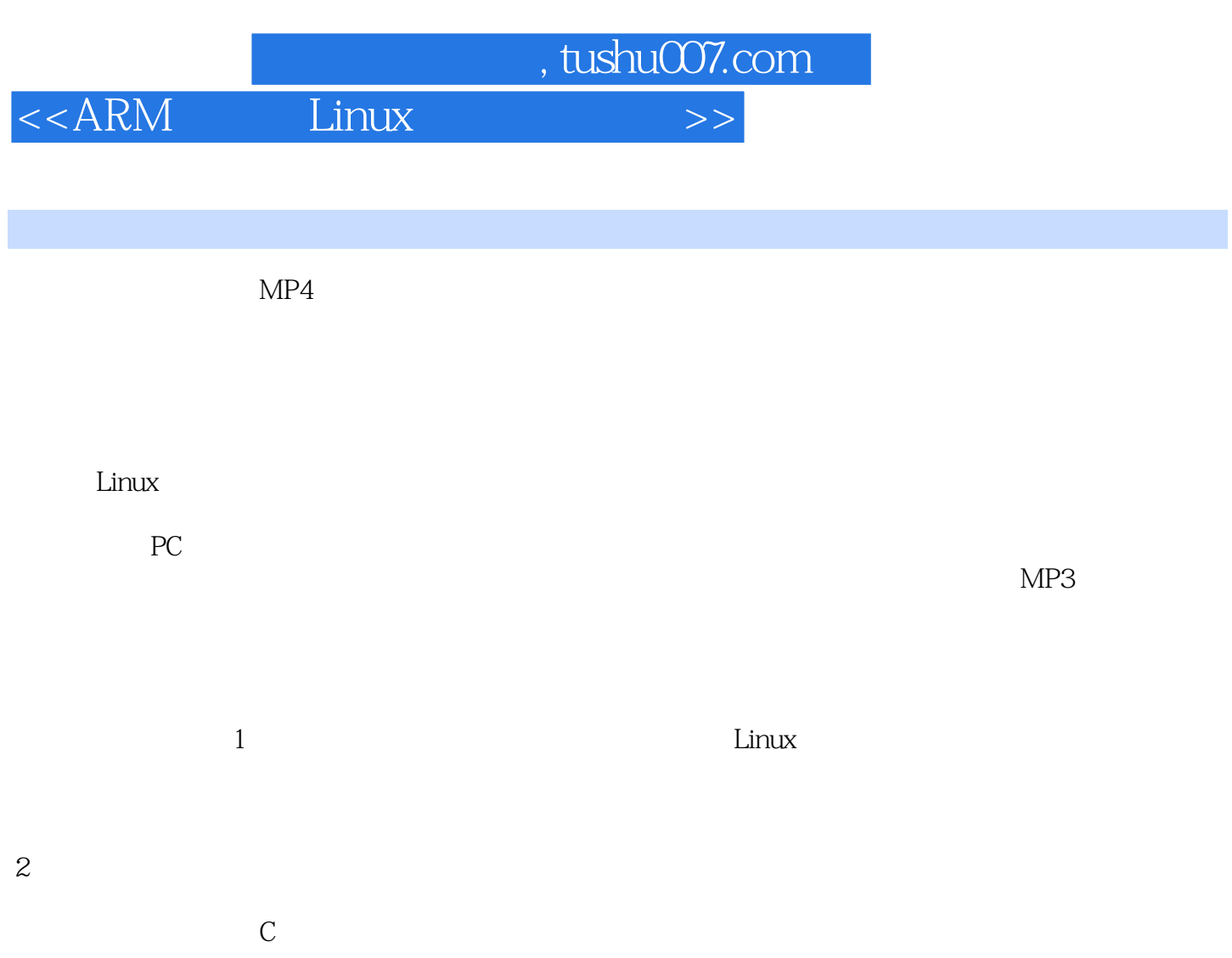

<<ARM Linux >>

, tushu007.com

 $Linux$ 25 ARM ARM ARM ADS Root Loader Linux<br>
Linux Linux MiniGUI Linux Linux Linux MiniGUI 程和开发案例对嵌入式Linux开发有一个系统的学习和提高。  $ARM$  and  $R$ RM  $AB$ Linux **Example 19** Boot Loader Linux  $Linux$  can be contributed by  $Linux$  C  $Linux$  MiniGUI CAN DM9000 SD B

tinux the contract of the contract of the contract of the contract of the contract of the contract of the contract of the contract of the contract of the contract of the contract of the contract of the contract of the cont

*Page 3*

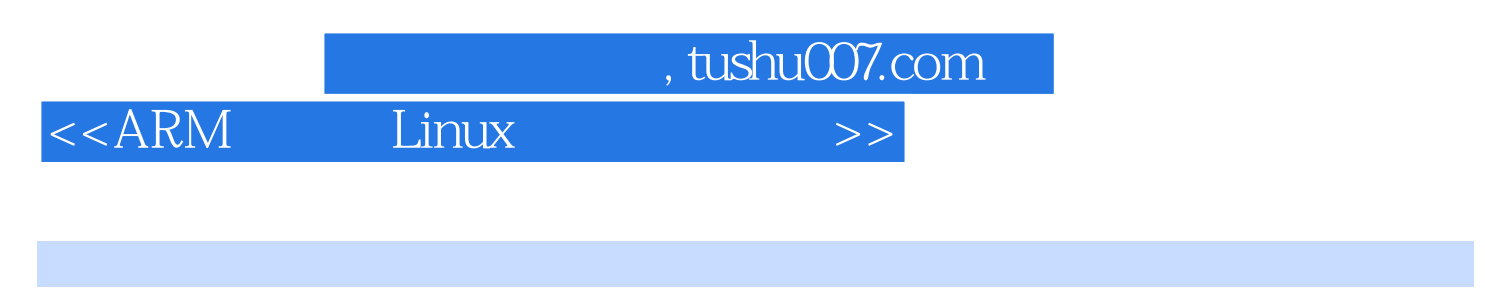

 $ATR$ , and  $ASIC$ 

 $<<$ ARM Linux

 $\sim$ , tushu007.com

 $1.1$   $1.1$   $1.1.2$  $1.1.3$   $1.2$   $1.21$   $1.22$  $1.23$   $1.24$   $1.3$   $1.31$  $1.32$   $1.33$   $1.4$ 结 第2章 快速体验——目标板 2.1 目标板结构 2.2 ARM初体验 2.2.1 测试ARM处理器 2.2.2 ADS 1.2 2.2.3 Multi-ICE AXD 2.2.4 ADS 2.2.5 Telnet  $\frac{f_{\text{1D}}}{23}$  3 ARM  $\frac{31}{{\text{S}} \cdot 2440}$  3.1.1  $\frac{31.2}{{\text{S}} \cdot 240}$  $31.3$   $32S3C2440$   $321$  bank0  $322$  nWAIT 3.2.3 nXBREQ/nXBACK 33S3C2440 33.1 Cache 33.2 a 333 5 334 5 and  $\frac{333}{4}$  PWM 335 RTC 336 I/O 337LCD 3.38 UART 3.39 A/D  $3310$   $3311$  IIC  $3312$  AC97  $3313$  USB  $3314$ SD  $3315$ SPI  $3316$   $3317$   $34$  4 ARM 4.1 ARM 4.2 ARM 4.3 ARM 4.3 ARM 4.31 ARM 432 ARM9 433 ARM10 434 ARM11 44 ARM  $441$   $442$   $443$   $45ARM$  $451$   $452$   $453$   $454$  $461$  ARM  $461$  ARM  $462$  $4.7$  ARM  $4.7.1$   $4.7.2$   $4.7.3$ 4.7.4 17.5 4.7.6 4.7.6 4.7.7 4.8 ARM 4.8.1 4.8.2 4.8.3 4.8.4 4.8.4  $485$  /  $486$  /  $487$  4.8.8 移位指令 4.8.9 协处理器指令 4.8.10 异常产生指令 4.9 本章小结 第5章 熟悉ADS集成  $5.1$   $5.1$ .1 armcc  $5.1$ .2 armcc  $5.1$ .3 armlink 5.1.4 armlink 5.1.5 ARM 5.1.6 CodeWarrior 5.1.7 ADS  $51.8$   $51.9$   $52$  ADS  $521$   $52.2$ 编译和链接工程 5.2.3 target设置选项 5.2.4 Language Settings 5.2.5 Linker设置 5.2.6 ARM fromELF 5.2.7 5.3 AXD 5.3.1 5.3.2  $533$   $534$   $54$   $54$   $6$   $ARM$   $61$  $61.1$   $61.2$   $61.3$   $61.4$  FLASH  $61.5$  $SDRAM$   $6.2$   $6.2.1$   $6.2.2$   $6.2.3$   $6.2.4$  $625JTAG$   $626$   $627LCD$   $628SD$  63  $7$  7.1  $7.1$  7.2  $7.2$  7.2.1  $7.2$  $7.3$   $7.31$   $7.32$   $7.33$  $7.34$   $7.4$   $7.41$   $7.42$   $7.43$ EXT2  $7.5$   $7.51$   $7.52$   $7.53$  $7.54$   $7.6$   $7.6$ 7.63 7.7 7.7 7.7 7.7.1 VxWorks 7.7.2pSOS 7.7.3Palm OS 7.7.4QNX 7.7.5Windows CE 7.7.6μ C/OS-II 7.7.7  $\text{Linux} \quad 7.8 \qquad \qquad 8 \qquad \qquad -- \qquad \qquad 8.1 \qquad \qquad 8.2$ 的连接方式 8.2.1 串口通信接口 8.2.2 以太网接口 8.2.3 USB接口 8.2.4 JTAG接口 8.3  $831$  Ubuntu .06  $832$  Minicom  $833$  Tftp 834NFS 8.35 8.4 and 8.41 Bootloader Kernel 84.2 8.5 9 Linux 9.11 Linux 9.1.1  $9.1.2$   $9.1.3$   $9.1.4$   $9.1.5$   $9.1.6$   $9.1.7$  shell

## er and tushu007.com<br>Linux  $\rightarrow$ <<ARM Linux >>

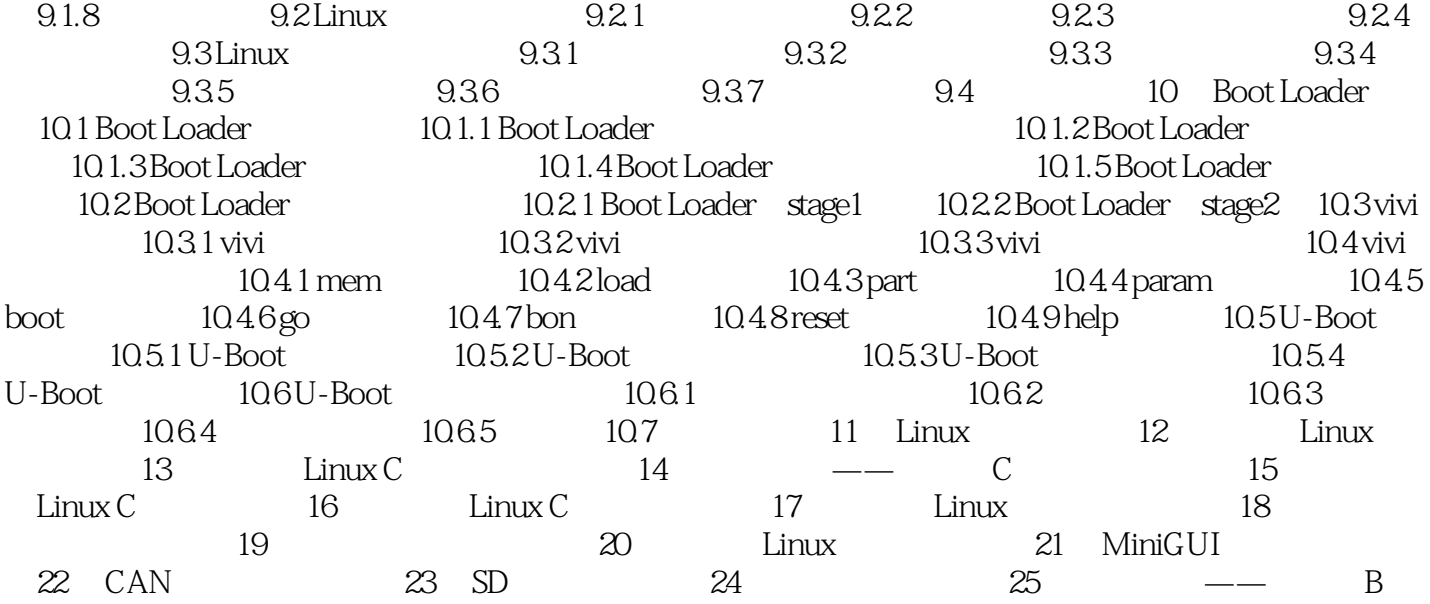

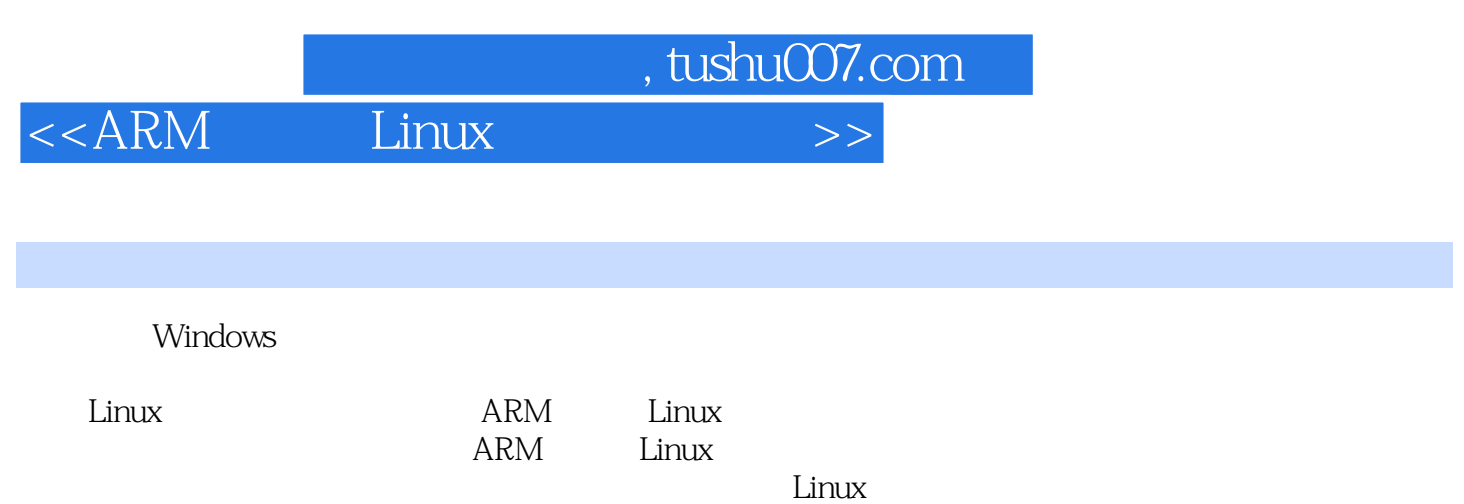

ADS VIM GCC GDB MAKE Eclipse ARM Linux CAN SD

 $B$ 

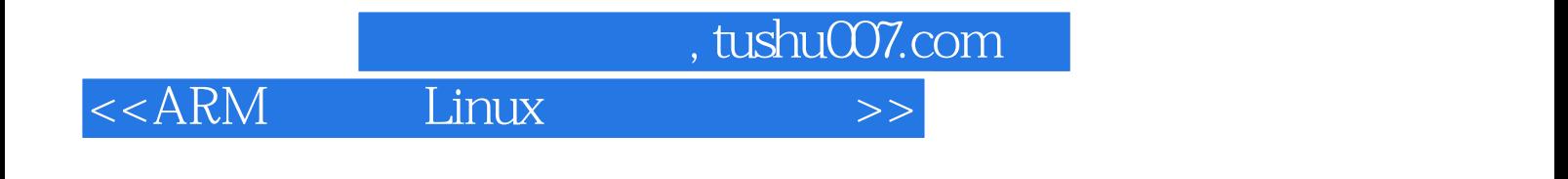

本站所提供下载的PDF图书仅提供预览和简介,请支持正版图书。

更多资源请访问:http://www.tushu007.com